### DOCUMENTS REMIS AU CANDIDAT

Le sujet comporte 19 pages numérotées de 1 à 18. *Il vous est demandé de vérifier que le sujet est complet dès sa mise à votre disposition.*

#### **Le sujet se présente sous la forme de 4 dossiers indépendants.**

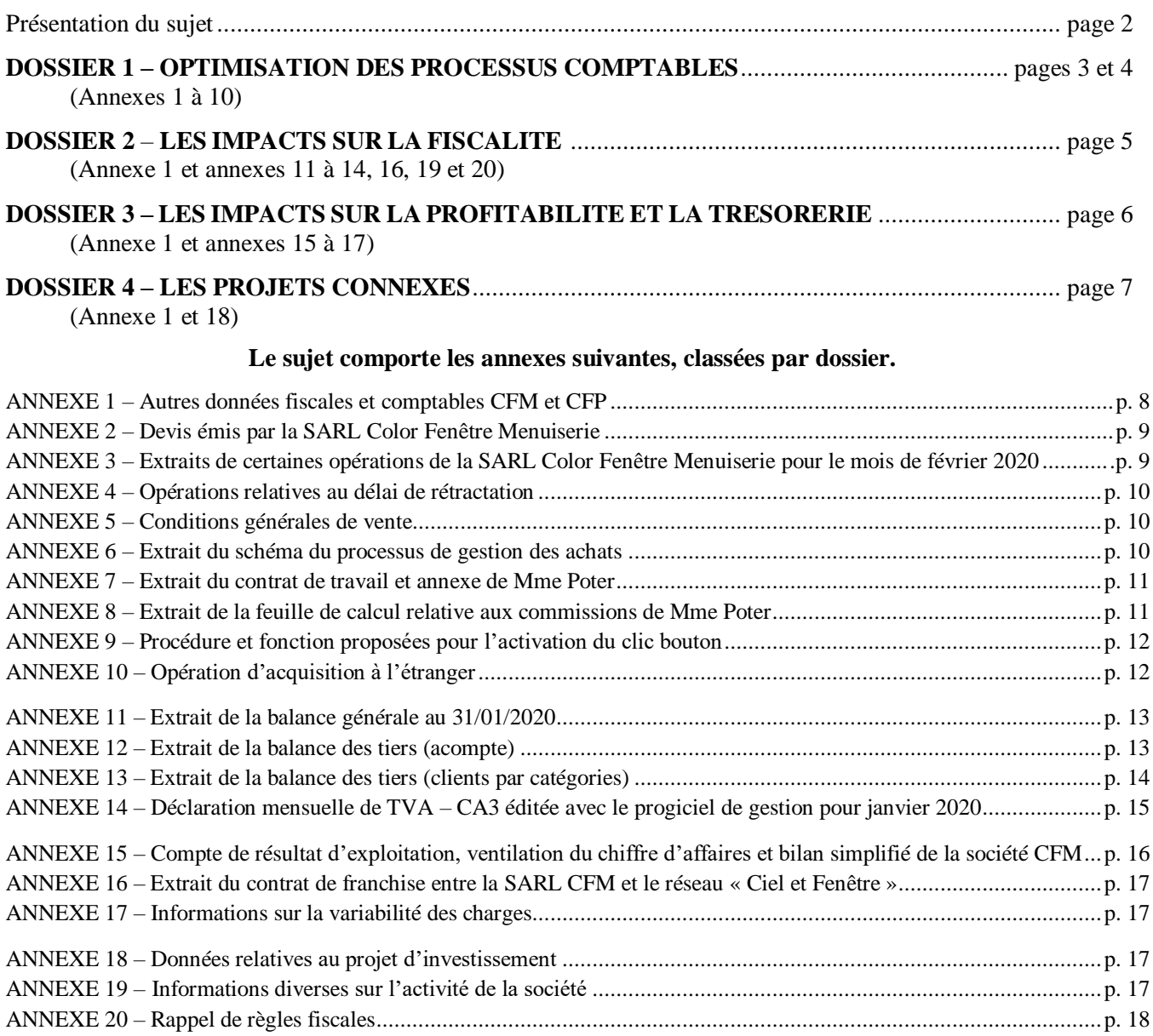

#### **AVERTISSEMENT**

**Si le texte du sujet, de ses questions ou de ses ANNEXES, vous conduit à formuler une ou plusieurs hypothèses, il vous est demandé de la (ou les) mentionner explicitement dans votre copie.**

#### **PRÉSENTATION DU SUJET**

La distribution d'éléments de menuiserie industrielle (portes, portails, stores, vérandas, pergolas, etc) est un secteur dynamique en croissance constante. Les opérateurs relèvent de types très divers : fabricants distributeurs (Lapeyre, Lorillard...), fabricants poseurs spécialisés (Tryba, K par K, etc.), PME familiales et artisans. Le marché de l'amélioration de l'habitat, soutenu en grande partie par les particuliers (82,5%), est un des moteurs du développement de ces opérateurs.

La société à responsabilité limitée **Color Fenêtre Menuiserie** (**CFM**) est une PME familiale de ce secteur d'activité. Installée en Gironde, elle réalise l'essentiel de son chiffre d'affaires en Gironde, dans le Lot et Garonne ainsi que les départements limitrophes. L'activité principale de Color Fenêtre Menuiserie (CFM) est la vente de portes, fenêtres, volets roulants et portails qui sont posés chez les clients. Il s'agit donc d'une activité principalement commerciale. CFM fait fabriquer ces menuiseries par des fournisseurs spécialisés puis fait effectuer la pose chez les clients par la société CFP, une filiale. CFM propose également des activités annexes de maintenance, réparation, rénovations et diagnostic technique immobilier.

La société **Color Fenêtre Pose (CFP)** installe en sous-traitance les menuiseries de la société CFM vendues aux clients. Bien qu'il s'agisse d'une entité juridique distincte, CFP est usuellement considérée comme le service technique de CFM. L'activité de pose associe étroitement les poseurs, salariés de CFP, et le secrétariat de CFM en charge du suivi des commandes, de la réception et du contrôle des marchandises, de la gestion des plannings de pose et du SAV.

La société CFM a mis en place depuis peu un progiciel intégré destiné à unifier peu à peu les procédures de gestion de l'entreprise et les rendre plus efficaces. Mais d'autres outils logiciels sont également utilisés. L'amélioration des processus de gestion et des procédures sous-jacentes est un objectif permanent.

Afin d'accroître son niveau d'activité, CFM a récemment adhérer (le 1<sup>er</sup> octobre 2019) au réseau de franchise « Ciel et Fenêtre ». Si l'impact commercial est indéniable, les impacts fiscaux (sur la TVA et l'impôt sur les bénéfices) sont à évaluer. La profitabilité et la trésorerie sont également observées à la lumière de cette évolution majeure de la vie de l'entreprise. Divers autres projets sont envisagés et font l'objet d'études.

Quatre dossiers indépendants sont à traiter :

- **Dossier 1 – L'optimisation des processus comptables**
- **Dossier 2 – Les impacts sur la fiscalité**
- **Dossier 3 – Les impacts sur la profitabilité et la trésorerie**
- **Dossier 4 – Les projets connexes**

#### **DOSSIER 1 – OPTIMISATION DES PROCESSUS COMPTABLES (ANNEXES 1 À 10)**

Le gérant souhaite optimiser le processus d'achat et de vente, améliorer le traitement des commissions des commerciaux et s'assurer de la qualité de la comptabilisation d'une acquisition d'immobilisation. *Remarque : ce dossier comporte trois parties indépendantes.* 

### **1 ère partie – Les processus ventes et achats**

La qualité du processus de vente requiert un traitement fiable à partir du premier contact des prospects jusqu'à la livraison et la pose en passant par l'établissement du devis et de la fixation du prix de vente. Au début du processus, c'est la validation des conditions de vente par le client (via son accord définitif) qui enclenche l'activation du processus des achats, préalable à la mise en œuvre demandée par le client. Une fois les composantes livrées, l'entreprise peut poursuivre la gestion du dossier, en déléguant la maîtrise d'ouvrage à la SARL Color Fenêtre Pose (CFP) puis en enregistrant la facture. Une fois la prestation terminée, le service comptable gère le règlement client.

#### **Travail à faire**

À l'aide des annexes 1, 2, 3, 6

#### **1. Présenter les enregistrements comptables liés aux opérations courantes présentées dans l'annexe 3.**

La réception d'un courrier en date du 30/01/2020 met en évidence l'activation par un client du délai de rétractation. La direction s'interroge sur les moyens à mettre en œuvre afin de mieux gérer ces évènements. L'annexe 4 fait état de ces opérations.

#### **Travail à faire**

À l'aide des annexes 1, 4, 5, 6,

- **2. Présenter les enregistrements comptables des opérations liées à la rétractation de ce client.**
- **3. Expliciter les défaillances dans le processus des achats et proposer les modifications permettant de le fiabiliser.**

# **2 ème partie – Les commissions des commerciaux**

Afin de fidéliser et motiver les équipes commerciales, la direction a décidé de modifier le système de rémunération. Désormais les commerciaux recevront un salaire fixe garanti qui sera complété par une partie variable particulièrement attractive. Le responsable commercial souhaite revoir la feuille de calcul servant à déterminer les montants des commissions.

#### **Travail à faire**

À l'aide de l'annexe 7 et 8,

- **4. Calculer en les justifiant, les résultats numériques des six cellules grisées de la plage de cellules B18 : D19 de l'annexe 8.**
- **5. Proposer pour chacune des cellules de cette plage, une formule de tableur permettant de réaliser ces calculs.**

À terme, le responsable commercial souhaite que cette feuille de calcul soit totalement automatisée, en retirant toute formule du classeur. Un « bouton » a été créé à cet effet. Pour cela, il souhaite que soit écrit l'algorithme qui sera activé lors du clic sur ce bouton. Une fois le développement terminé, les formules deviendront alors inutiles et le classeur sera davantage fiabilisé.

# **Travail à faire**

À l'aide de l'annexe 7, 8 et 9,

- **6. Identifier et corriger les trois erreurs dans la procédure de l'algorithme (sous jacent à la macro du tableur) permettant d'automatiser l'insertion du résultat des calculs de commissions dans la plage de cellules B18 : D19. (Seule la reformulation des lignes contenant les erreurs est attendue).**
- **7. Indiquer la formule du tableur correspondant à la fonction « Calculer\_coef\_pct » de cet algorithme.**
- **8. Citer les avantages et les risques liés au recours à une macrocommande. Proposer des alternatives à la fiabilisation du processus de calcul des commissions.**

# **3 ème partie – Acquisition d'une immobilisation à l'étranger**

Le service comptable porte son attention sur une opération d'acquisition effectuée en juin 2019.

# **Travail à faire**

À l'aide de l'annexe 10,

- **9. Présenter le ou les enregistrements comptables relatifs à l'acquisition d'immobilisation par CFM.**
- **10. Présenter le ou les enregistrements comptables relatifs au règlement de l'imprimante 3D.**

### **DOSSIER 2 – LES IMPACTS SUR LA FISCALITÉ (ANNEXES 1, 10 À 14, 16, 19 ET 20)**

# **1 ère partie - La TVA**

Dans un premier temps, M. Cerelle veut s'assurer de la qualité du système d'information comptable, notamment du traitement de la TVA. Soumise au régime normal, la société CFM l'applique sur les travaux immobiliers (régime des encaissements et autoliquidation de la sous-traitance). La télédéclaration et le télépaiement doivent être effectués le 20 de chaque mois. Par ailleurs, il faut apprécier la façon dont l'adhésion au réseau de franchise impacte probablement les règles et montants de la TVA à verser.

# **Travail à faire**

À l'aide des annexes 1, 11, 12, 13 et 14,

- **1. Expliquer les règles d'exigibilité de la TVA pour les opérations effectuées par la société :**
	- **prestations de services effectuées (maintenance, réparation),**
	- **travaux facturés (sous-traitance à CFP de pose des menuiseries neuves).**
- **2. Vérifier et justifier les montants des lignes 01, 02 et 03 de la déclaration CA3 éditée par le progiciel de la société.**
- **3. Présenter l'enregistrement comptable de cette déclaration en tenant compte de vos éventuelles corrections.**

La société Ciel & Fenêtres incite ses franchisés à opter pour la TVA sur les débits de leurs prestations pour homogénéiser les procédures.

**4. Évaluer l'impact sur le montant de la TVA à payer du mois de janvier 2020 en cas d'option pour la TVA sur les débits.**

# **2 ère partie – L'impôt sur les sociétés**

M. Cerelle veut mettre à profit la dernière déclaration d'impôt sur les sociétés de la SARL pour évaluer les conséquences de l'adhésion à la franchise « Ciel & Fenêtres ».

# **Travail à faire**

À l'aide des annexes 1, 10 à 16, 19 et 20,

- **5. Vérifier que la société CFM répond bien aux critères de la PME au sens fiscal pour l'imposition de ses bénéfices.**
- **6. Déterminer le résultat fiscal de l'exercice 2018-2019 et en déduire le montant de l'IS dû.**
- **7. Indiquer les incidences du contrat de franchise sur le résultat fiscal de l'exercice 2019-2020 (adhésion et redevances).**

#### **DOSSIER 3 – IMPACT SUR LA PROFITABILITÉ ET SUR LA TRÉSORERIE (ANNEXES 15 À 17)**

Afin de s'assurer de l'intérêt commercial et de la faisabilité financière de l'adhésion à la franchise « Ciel et Fenêtres », la direction souhaite évaluer comment va évoluer sa rentabilité. L'adhésion au réseau de franchise de l'enseigne « Ciel et Fenêtres » sera effective à compter du  $1<sup>er</sup>/04/2020$ .

#### **Travail à faire**

À l'aide des annexes 15, 16 et 17.

- **1. Calculer le seuil de rentabilité et la marge de sécurité avant l'adhésion à la franchise. Apprécier le niveau de risque associé.**
- **2. L'adhésion au réseau « Ciel et Fenêtres » modifie les charges fixes et variables. Calculer l'augmentation de chiffre d'affaires nécessaire pour compenser la hausse des coûts liés au contrat de franchise.**
- **3. Conclure sur l'impact de la franchise.**

Monsieur Cerelle s'interroge sur les effets de cette adhésion sur l'équilibre financier global de l'entreprise et, notamment, sur son besoin en fonds de roulement d'exploitation (BFRE). En effet, l'adhésion devrait permettre une hausse de chiffre d'affaires au moins égale à 16%.

#### **Travail à faire**

À l'aide de l'annexe 15,

- **4. Calculer le besoin en fonds de roulement d'exploitation (BFRE) en euros puis en nombre de jours de CAHT pour l'exercice 2018-2019.**
- **5. Estimer le montant du BFRE après l'adhésion et conclure sur l'équilibre financier de CFM.**

#### **DOSSIER 4 – DES PROJETS CONNEXES (ANNEXES 1 ET 18)**

La SARL CFM souhaite étendre sa zone d'activité en rachetant un établissement existant. De nouveaux partenaires financiers participent à une augmentation de 20 % du capital de CFM. À cette occasion, la SARL sera transformée en société anonyme. Ces mêmes partenaires participent à une augmentation de 20% du capital de la SAS CFP.

# **1 ère partie – L'investissement**

Sa situation de trésorerie encourage la SARL CFM à mener une opération de croissance externe au 1<sup>er</sup> octobre 2020. Elle souhaite acquérir un nouvel établissement spécialisé, comme elle, dans la vente aux particuliers de stores, vérandas et pergolas et localisé à environ 50 kilomètres de Saint Quentin de Baron. Cette acquisition est un moyen de toucher une cible plus large sans entrer en concurrence directe avec le réseau.

#### **Travail à faire**

À l'aide de l'annexe 18,

- **1. Évaluer la rentabilité de cet investissement, en mobilisant le critère de la valeur actuelle nette (VAN).**
- **2. En prenant l'hypothèse d'une valeur actuelle nette positive mais proche de zéro, conclure sur l'opportunité de l'acquisition du point de vue de la rentabilité attendue par le dirigeant.**

#### **2 e partie – Le périmètre de consolidation**

L'extension de la zone d'activité nécessite un changement de statut juridique de la SARL CFM en SA et une augmentation de capital simultanée pour la SA nouvellement créée et la SAS CFP. Dans les deux cas, l'augmentation de capital consiste en l'émission de 20% de nouvelles actions acquises par une holding formée par les nouveaux partenaires financiers.

La répartition du capital social en nombres d'actions de la SA CFM, avant augmentation de capital de 20 %, est la suivante :

- 550 actions détenues par M. CERELLE
- 450 actions détenues par la SAS familiale

La répartition du capital social en nombres d'actions de la SAS CFP, avant augmentation de capital de 20 %, est la suivante :

- 70 actions détenues par M. CERELLE,
- 80 actions détenues par la SAS familiales,
- 150 actions détenues par la SARL CFM.

Par ailleurs, suite à l'augmentation de capital de la SAS CFP, les actions de M. CERELLE possèdent désormais un droit de vote double.

#### **Travail à faire**

À l'aide de l'annexe 1,

- **3. Déterminer les pourcentages de contrôle et d'intérêt de la SA CFM et la SAS CFP avant et après augmentation de capital**
- 4. **Présenter la méthode de consolidation pour la SA CFM avant et après augmentation de capital.**

### **ANNEXE 1 – Autres données fiscales et comptables CFM et CFP**

L'exercice comptable s'étend du 1<sup>er</sup> octobre au 30 septembre de l'année suivante.

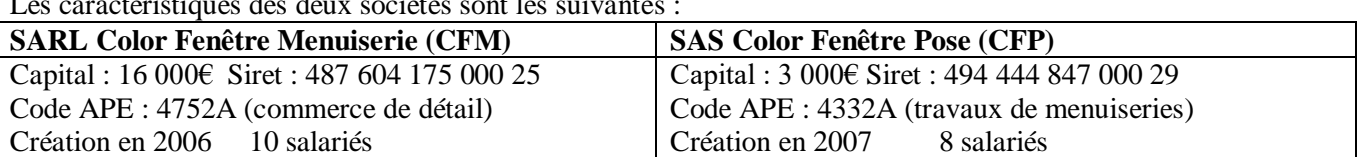

Les caractéristiques des deux sociétés sont les suivantes :

L'organigramme de la société SARL CFM est décrit ci-dessous. Le gérant est assisté d'une secrétaire de direction qui établit les factures de vente. Le service comptable est composé de deux comptables. Ce service est responsable de la tenue de la comptabilité générale : en particulier le traitement et le contrôle des opérations de ventes et d'achats, des encaissements, ainsi que la gestion des litiges, des impayés et des opérations relatives au traitement de la TVA.

Le service commercial dispose selon les agences, d'un ou d'une responsable, de commerciaux, de deux secrétaires. Outre la prospection et la fidélisation des clients, ce service doit vendre et acheter les menuiseries répondant aux besoins des clients.

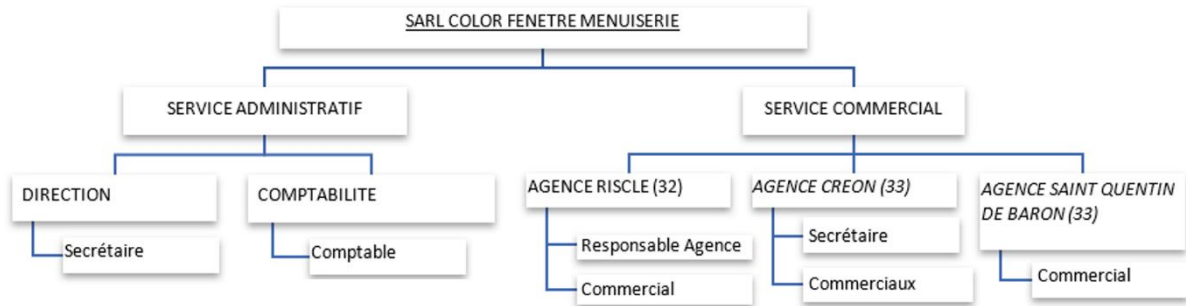

La SARL CFM utilise les comptes du plan comptable général, avec quelques adaptations. Voici un extrait du plan

de compte utilisé :

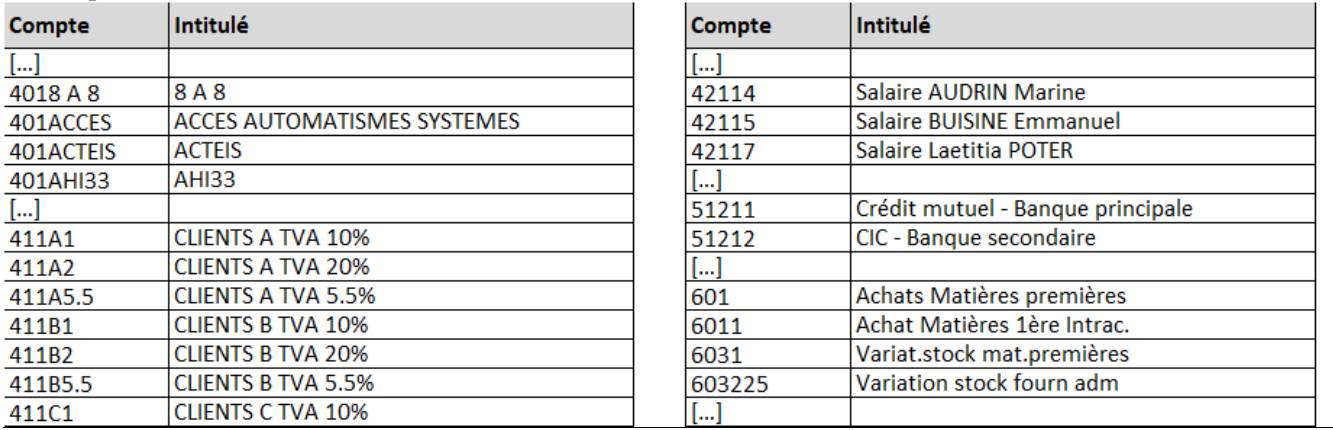

Les comptes clients (comptes semi-collectifs) sont codifiés à partir de l'initiale du nom du client et du taux de TVA applicable à l'opération. Exemple : Une opération de vente au client Candide au taux de 5,5% sera enregistrée dans le compte 411C5.5

Les comptes fournisseurs n'utilisent pas cette codification. Ils juxtaposent la racine 401 et les 6 premiers caractères de l'intitulé du compte.

L'activité de la SARL CFM est soumise à la TVA selon le régime du réel normal. Elle est imposée à l'impôt sur les sociétés depuis 2010, après option décidée par les associés. L'activité de la SAS CFP est soumise à la TVA selon le régime du réel normal et a opté pour la TVA sur les débits.

La détention du capital est la suivante :

- M. Cerelle associé et gérant détient 75 % des parts sociales,
- la SAS Famille Cerelle, société familiale regroupant les autres membres de la famille, détient 25 % des parts sociales.

#### **ANNEXE 2 – Devis émis par la SARL Color Fenêtre Menuiserie**

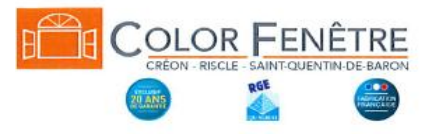

# **DEVIS N° D09347**

Date : 18/01/2020

Tel : 06.18.09.55.57 Fax :

Votre contact : Laeticia POTER (06.61.40.57.58) 1, Rue du Genebra Zone artizanale 33750 SAINT QUENTIN DE BARON Tel : 05.57.84.02.02 Fax : 05.57.25.06.01 Email : colorfenetre@orange.fr

**M. et Mme RENIER BENOIT** 3 Place Gambetta 33410 RIONS

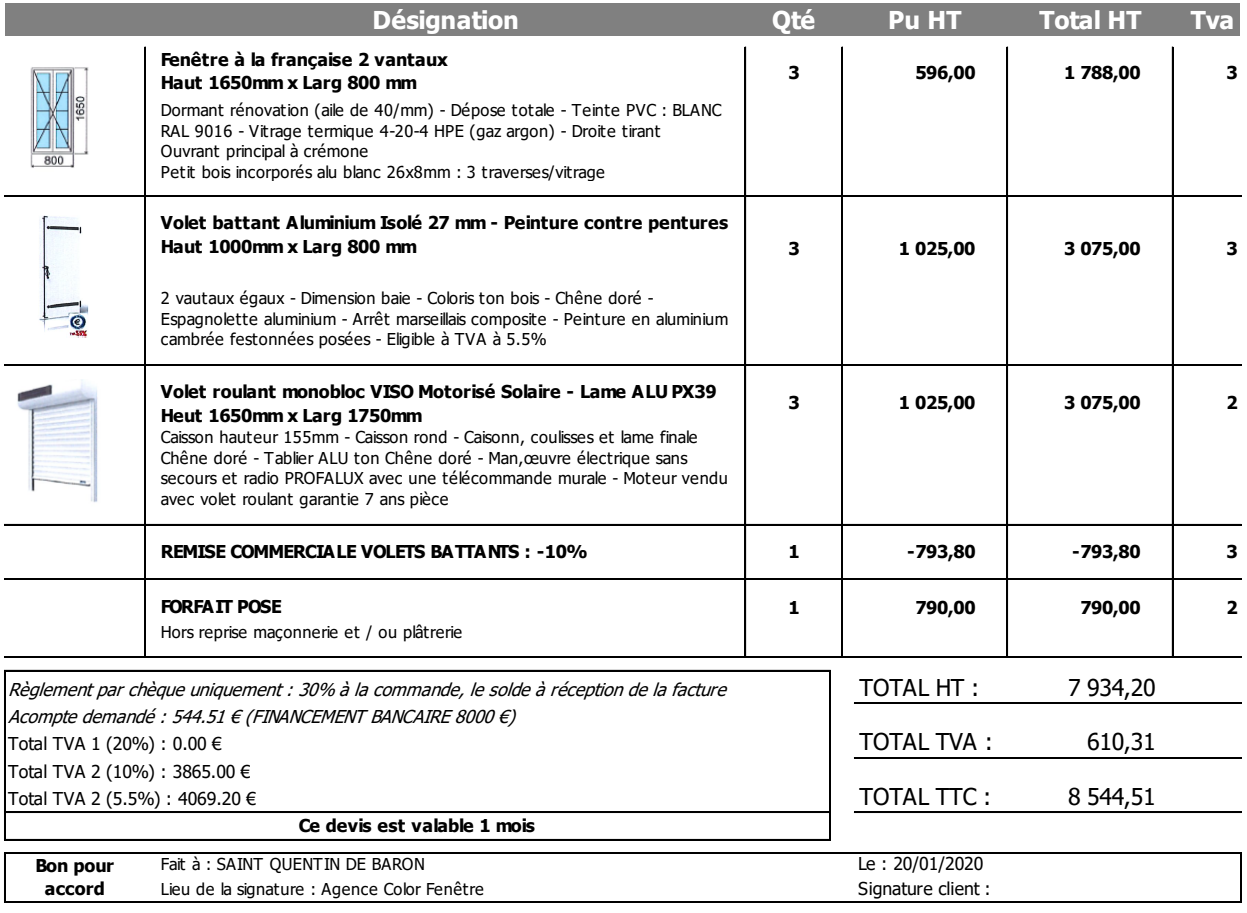

# **ANNEXE 3 - Extraits de certaines opérations de la SARL Color Fenêtre Menuiserie pour le mois de février 2020**

#### **Traitement du client Renier**

**20/01/2020 :** le client Renier signe le devis D09347 et verse l'acompte par chèque.

**21/01/2020 :** l'équipe de la SAS Color Fenêtre Pose (CFP) se rend chez le client Renier pour les prises de cotes fines. Génération du bon de commande C09347.

**22/01/2020 :** validation par l'équipe de CFP de la commande C09347. Enregistrement de la facture d'acompte. Envoi de la commande des fournitures au fournisseur VM Matériaux d'un montant de 3 967,10 euros HT, dont 1 532,50 euros au taux de TVA de 5,5% (le reste étant facturé avec une TVA à 10%).

**28/01/2020 :** réception des fournitures du fournisseur VM Matériaux, accompagnés de sa facture, pour la commande client C09347.

#### **Traitement d'un impayé sur une facture au client Robert**

**15/02/2020 :** sur la facture F091245 du client, l'entreprise Robert et Fils, du 05/07/2019, d'un montant de 12 354.55 euros HT (TVA à 10%), constatation d'un impayé sur la partie restant due (c'est-à-dire hors acompte de 30% déjà versé). Il était convenu avec le client d'un paiement au plus tard le 05/08/2019.

Color Fenêtre Menuiserie décide d'appliquer à la lettre les conditions générales de vente et d'envoyer une lettre de relance accompagnée d'une nouvelle facture, prenant en compte les frais liés à cet impayé. Le taux des opérations de refinancement de la BCE pris en compte est de 0%.

**02/03/2020 :** réception et encaissement du chèque n°0014895 du montant actualisé de la facture F091245.

#### **ANNEXE 4 - Opérations relatives au délai de rétractation**

**30/01/2020 :** réception d'un courrier recommandé de M. Renier activant le délai de rétractation pour la commande C09347 (M. Renier avait obtenu un financement à hauteur de 8 000 euros). **03/02/2020 :** remboursement des sommes dues au client M. Renier par carte bancaire.

#### **ANNEXE 5 – Conditions générales de vente**

#### **Conditions de règlement**

En cas de paiement sans financement bancaire, le montant de la commande est payé par le client selon la modalité suivante : 30 % du montant de la commande 14 jours après la signature du devis, cette signature valant commande des travaux. Cette somme constitue un acompte sur le prix. En cas de non versement de l'acompte dans un délai de 20 jours à compter de l'acceptation du devis, la Société sera en droit de suspendre la fabrication ou livraison des marchandises commandées.

Toute modification de la commande à la demande du Client fera l'objet d'une facturation supplémentaire. En cas de retard de paiement des sommes dues par le Client au-delà des délais fixés, des pénalités de retards calculées au taux d'intérêt appliqué par la Banque Centrale Européenne à son opération de refinancement la plus récente, majorée de 10 points de pourcentage, sur le montant TTC du prix des Prestations de services figurant sur ladite facture, seront automatiquement et de plein droit acquises au Prestataire, sans formalités ni mise en demeure préalable et entraînera l'exigibilité immédiate de la totalité des sommes dues au Prestataire par le Client, sans préjudice de tout autre action que le Prestataire serait en droit d'intenter, à ce titre, à l'encontre du Client. Le Client, professionnel, en situation de retard de paiement sera de plein droit débiteur à l'égard du Prestataire d'une indemnité forfaitaire de 40€ HT pour frais de recouvrement.

En cas de financement immédiat ou ultérieur par un crédit ou par un prêt lié, la mise en fabrication ne pourra être effectuée qu'après obtention de ce crédit ou prêt.

#### **Rétractation**

En application de l'article L. 121-21-8 du code de la consommation, le client est informé du fait que le droit de rétractation ne peut être exercé pour certains contrats […]. Si vous signez le contrat, vous aurez le droit de vous rétracter, sans donner de motif, dans un délai de quatorze jours. Le délai de rétractation expire quatorze jours après le jour de la conclusion du contrat. Nous procéderons au remboursement en utilisant le même moyen de paiement que celui utilisé pour la transaction initiale.

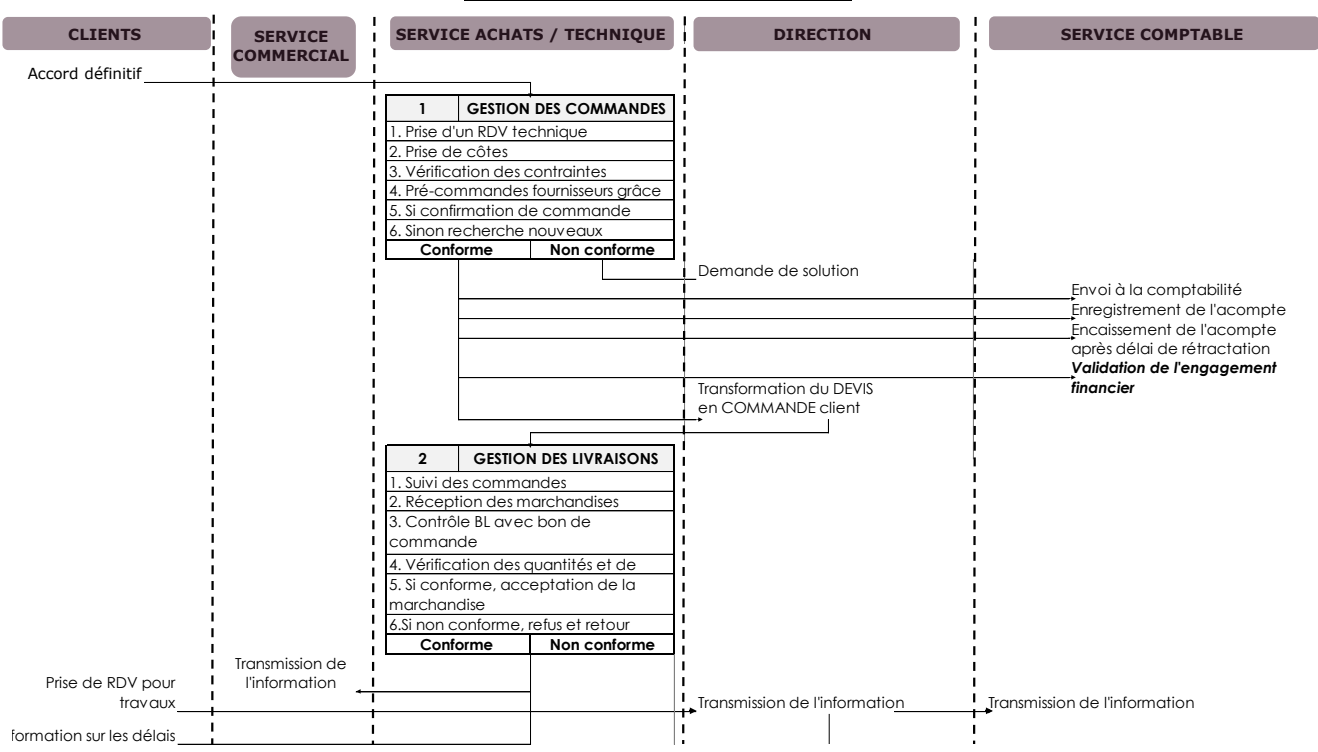

#### **ANNEXE 6 – Extrait du schéma du processus de gestion des achats** Ce schéma présente les règles de gestion que la direction souhaite voir mises en œuvre.

**PROCESSUS DE GESTION DES ACHATS**

# **ANNEXE 7 – Extrait du contrat de travail et annexe de Mme Poter**

#### **Article 7 - Rémunération**

En contrepartie de l'exécution de ses fonctions, madame Laetitia Poter percevra une rémunération composée de la façon suivante :

- une partie fixe mensuelle d'un montant de mille cinq cent soixante-cinq euros et trois centimes brut  $(1565.03)$ ;
- une commission brute calculée selon la formule de calcul et les taux indiqués en annexe des présentes.

Cette commission sera due sur toutes les commandes directes émanant de la clientèle visée à l'article « Secteur d'activité », établie dans le rayon géographique défini au même article, étant précisé que l'assiette des commissions se fera sur les factures émises et effectivement encaissées par la Société, la commission sera payée lorsque la facture sera encaissée. Madame Laetitia Poter ne percevra aucune commission sur les commandes impayées.

Le droit à la commission est strictement subordonné au respect des conditions cumulatives suivantes :

- acceptation de la commande par la direction,
- respect du tarif de la société tels qu'il résulte des directives de la société et des conditions de marges minimales indiquées en annexe des présentes.

Les commissions dues à madame Laetitia Poter lui seront réglées mensuellement et en fonction des factures émises et encaissées au cours du mois précédent.

La société Color Fenêtre Menuiserie garantit à madame Laeticia Poter une rémunération nette mensuelle de 1 660.00 euros (fixe et commissions incluses), et ceci quelles que soit les commissions obtenues.

La société a opté pour la déduction forfaitaire de 30% pour les salariés ayant le statut de VRP. [...]

#### **Annexe relative à l'article 7 du contrat de travail**

Il est convenu que les commissions versées par la société Color Fenêtre Menuiserie à madame Laetitia Poter seront calculées conformément aux dispositions ci-après énumérées.

Les commissions seront calculées sur la base des ventes HT réalisées au cours du mois précédent (M-1), dès lors que celles-ci s'élèveront à un minimum de 10 000 € HT, maintenance comprise.

Chaque fin de mois, le coefficient de marge sera déterminé comme suit : *Prix de vente hors taxes et hors pose / Prix d'achat hors taxes* Selon le coefficient de marge déterminé, le pourcentage de commissions sera appliqué sur la marge hors taxe et hors pose.

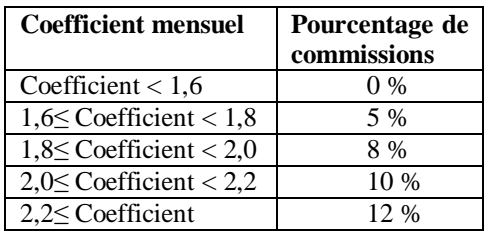

#### **ANNEXE 8 – Extrait de la feuille de calcul relative aux commissions de Mme Poter**

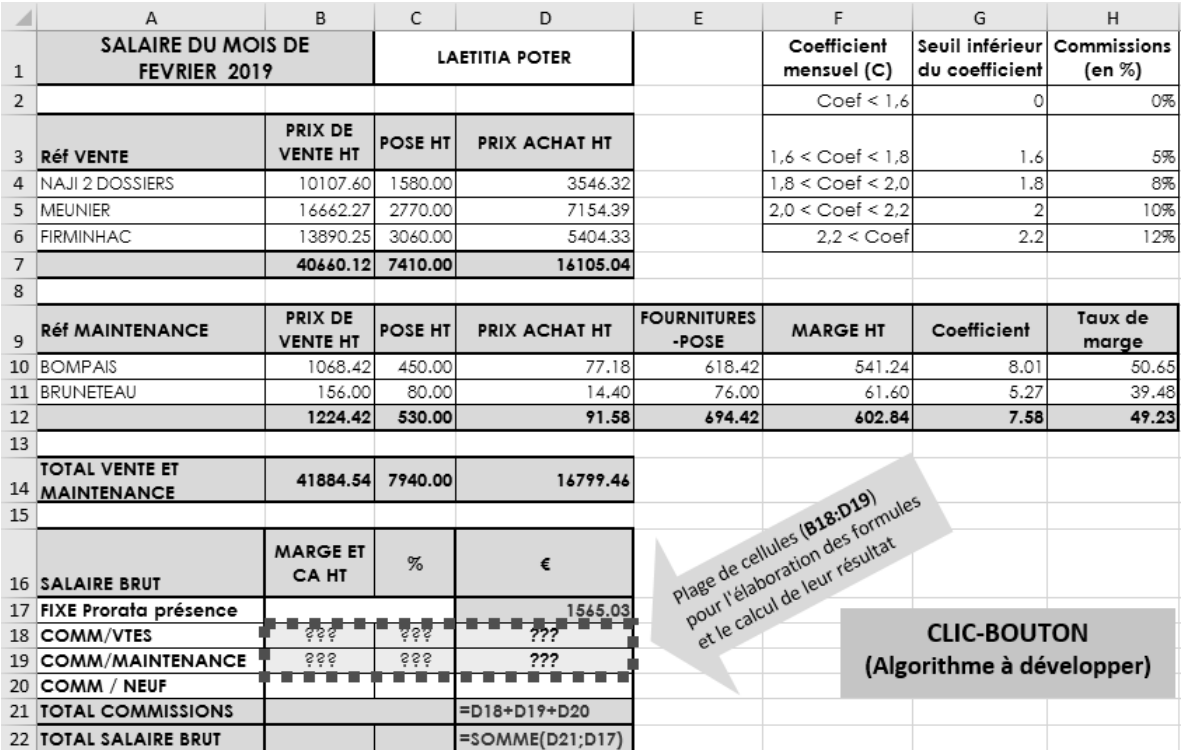

```
Pour information, l'indexation des tableaux s'effectue à partir de 0, pour les lignes et les colonnes.
 Autres fonctions
         Réel Obtenir_valeur_cellule(chaine de charactère cellule) [Renvoie la valeur de la cellule
 indiquée]
         Entier Longueur(réel[][] tableau) [Renvoie la longueur, le nombre de lignes du tableau]
         Action Ecrire_dans_cellule(chaine de charactère cellule, réel valeur) [Ecrit dans la cellule 
 indiquée]
 Réel Fonction Calculer_coef_pct(réel coef_mensuel, réel commission_donnees[5][2])
Début
       Booléen trouve  faux
              Entier i \leftarrow 0
              Tant que (i < Longueur(tab)) et (non trouve) faire
                       trouve \leftarrow commission donnees[i] = coef mensuel
                       Si (non trouve) alors
                               i \leftarrow i + 1Fin Si
         Fin Tant que
         Retourner commission_donnees[i][1]
 Fin
 Procédure Click_bouton() [Activé lors du clic bouton]
 Variables
          Réel Vente_PxVenteHt, Vente_PoseHt, Vente_PxAchatHt, Vente_MargeHt
          Réel Maintenance_PxVenteHt, Maintenance_MargeHt, Maintenance_Coef
         Réel Comm vente pct, Comm maintenance pct, Comm vente valeur, Comm maintenance valeur,
         Réel Commission_Donnees[5][2]
         Réel seuil activation commission
 Début
              Commission_Donnees \xi {{0.0, 0.0}, {1.6, 0.05}, {1.8, 0.08}, {2.0, 0.10}, {2.2, 0.12}}
              Seuil activation commission \leftarrow 10000
         Vente PxVenteHt \leftarrow Obtenir valeur cellule('B7')
              \bar{V}ente_PxPoseHt \leftarrow Obtenir_valeur_cellule('C7')
              Vente PxAchatHt \leftarrow Obtenir_valeur_cellule('D7')
              Vente_MargeHt  Vente_PxVenteHt – Vente_PoseHt - Vente_PxAchatHt
              Vente Coef \leftarrow Vente PxVenteHt / Vente PxAchatHt
         Maintenance PxVenteHt \leftarrow Obtenir valeur cellule('B12')
         Maintenance MargeHt \leftarrow Obtenir valeur cellule('F12')
              Maintenance_Coef \leftarrow Obtenir_valeur_cellule('G12')
         Si (Vente PxVenteHt + Maintenance PxVenteHt) < Seuil activation commission
         Alors
              Comm_vente_pct  Calculer_coef_pct(Vente_Coef, Commission_Donnees)
              Comm_maintenance_pct \leftarrow Calculer_coef_pct(Maintenance_Coef, Commission_Donnees)
         Sinon
              Comm_vente_pct \leftarrow 0.0
              Common<sup>-maintenance_pct \leftarrow 0.0</sup>
         Fin si
         Comm_vente_valeur  Comm_vente_pct * Vente_MargeHt
         Comm_maintenance_valeur \epsilon Comm_maintenance_pct * Maintenance_MargeHt
         Ecrire dans cellule('B18', Vente MargeHt)
         Ecrire_dans_cellule('C18', Comm_vente_pct)
          Ecrire dans cellule('D18', Comm vente valeur)
          Ecrire dans cellule('B19', Maintenance MargeHt)
         Ecrire_dans_cellule('C19', Comm_maintenance_pct)
         Ecrire_dans_cellule('D19', Comm_maintenance_valeur)
 Fin
```
**Annexe 9 – Procédure et fonction proposées pour l'activation du clic bouton**

# **Annexe 10 – Opération d'acquisition à l'étranger**

La SARL Color Fenêtre Menuiserie a acquis le 1er juin 2019, une imprimante 3D pour la fabrication de pièces de menuiseries pour la rénovation de fenêtres qui ne sont plus fabriquées par les fournisseurs. Le fournisseur américain établit une facture d'un montant hors taxes de 21 500 dollars américains payable par virement bancaire à 30 jours (via le compte CIC secondaire).

Le transitaire français vous facture, quant à lui, un montant HT de 970 euros incorporant les droits de douanes de 3,70% et le service du transitaire.

La société effectue le règlement par virement bancaire le 25 juin 2019 à la fois au fournisseur de l'imprimante 3D et au transitaire. La banque applique une commission de 22  $\epsilon$  commission fixe hors taxe.

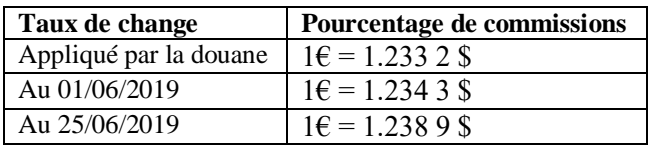

# **ANNEXE 11 – Extrait de la balance générale au 31/01/2020.**

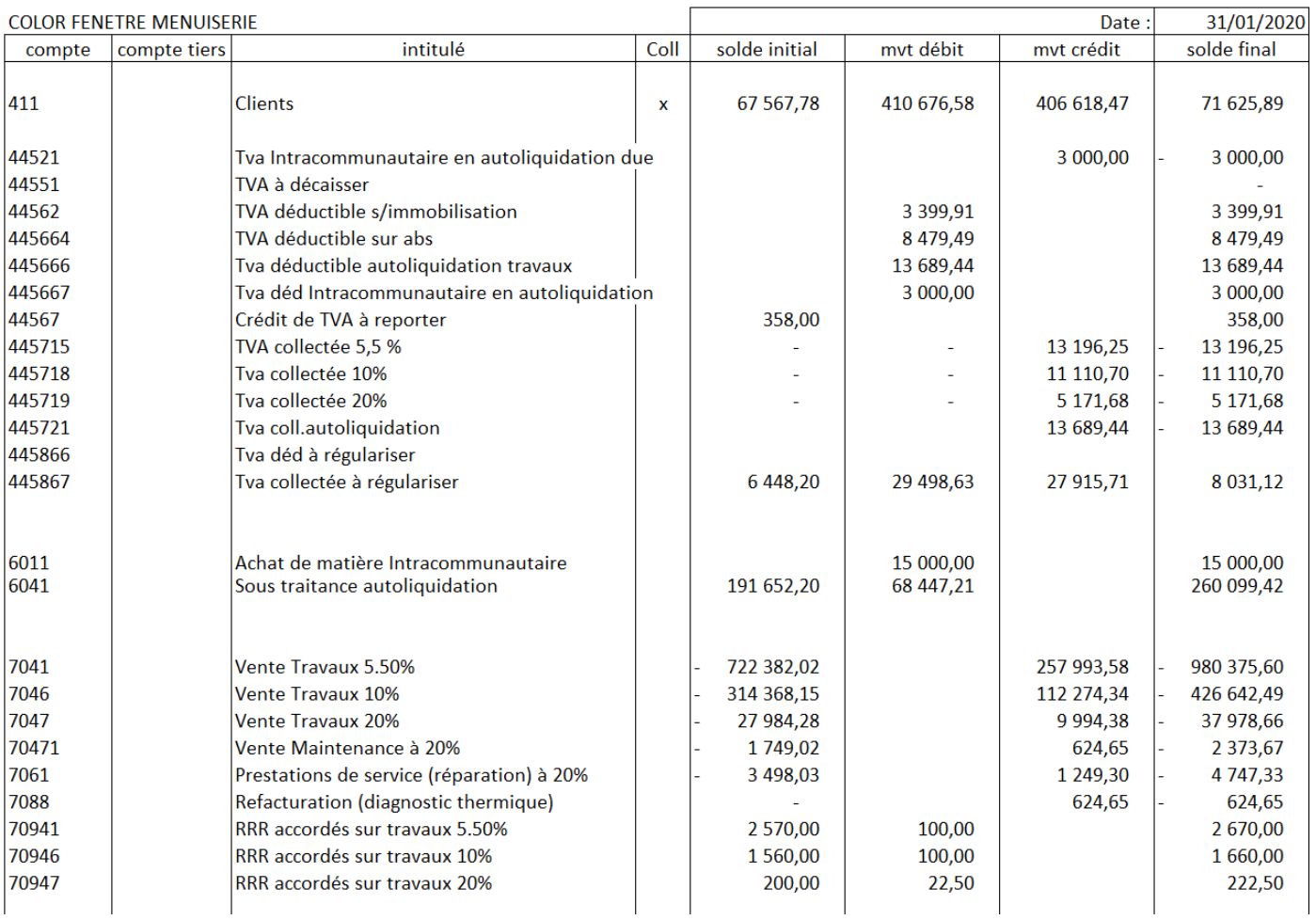

# **ANNEXE 12 – Extrait de la balance des tiers (acompte)**

# **COLOR FENETRE MENUISERIE**

#### **EXTRAIT DE LA BALANCE DES TIERS**

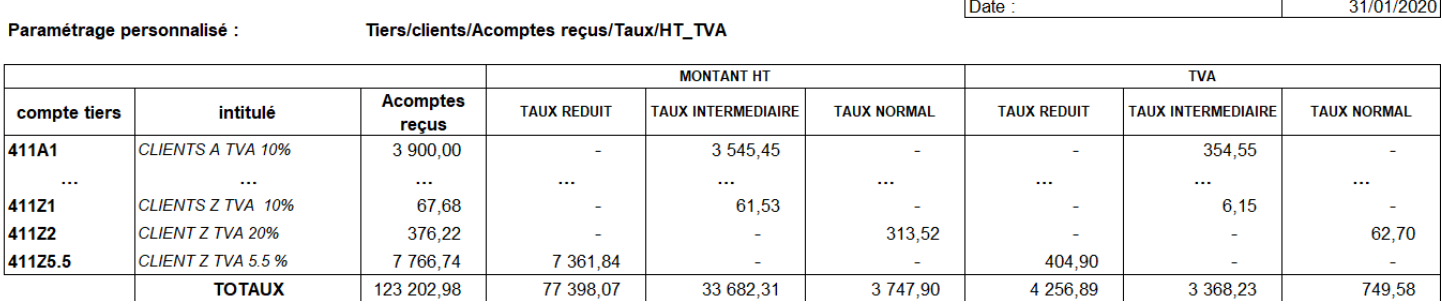

#### **EXTRAIT DE LA BALANCE DES TIERS**

#### **COLOR FENETRE MENUISERIE**

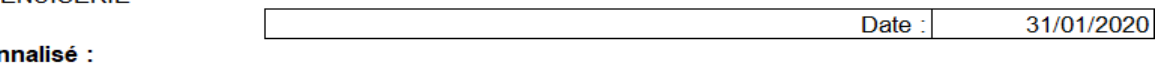

#### Paramétrage person Tiers/clients/Mouvements/Taux

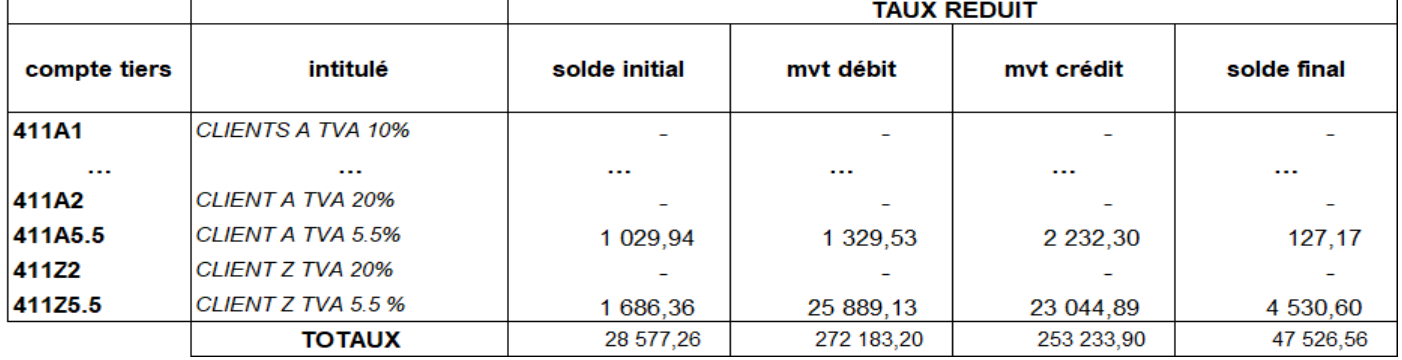

#### **EXTRAIT DE LA BALANCE DES TIERS**

#### **COLOR FENETRE MENUISERIE**

#### 31/01/2020 Date:

31/01/2020

#### Paramétrage personnalisé : Tiers/clients/Mouvements/Taux

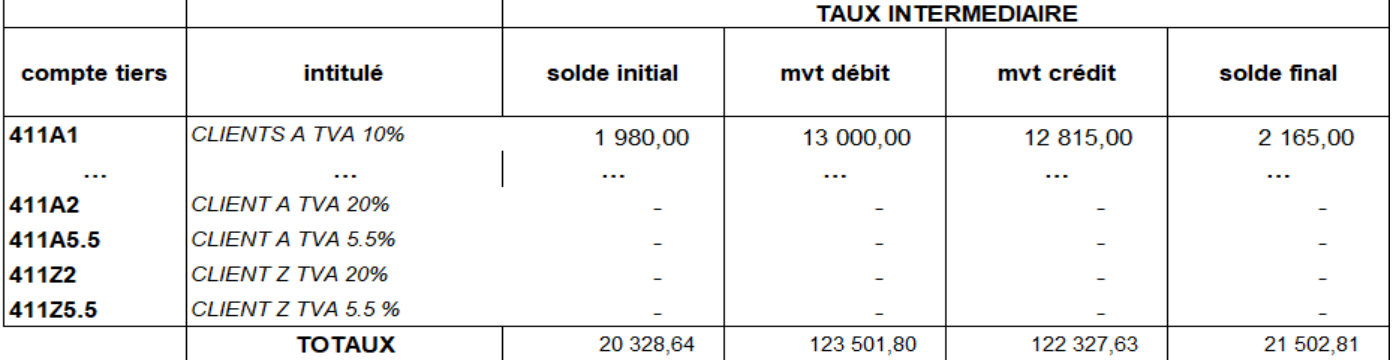

#### **EXTRAIT DE LA BALANCE DES TIERS**

**COLOR FENETRE MENUISERIE** 

Date:

Paramétrage personnalisé :

Tiers/clients/Mouvements/Taux

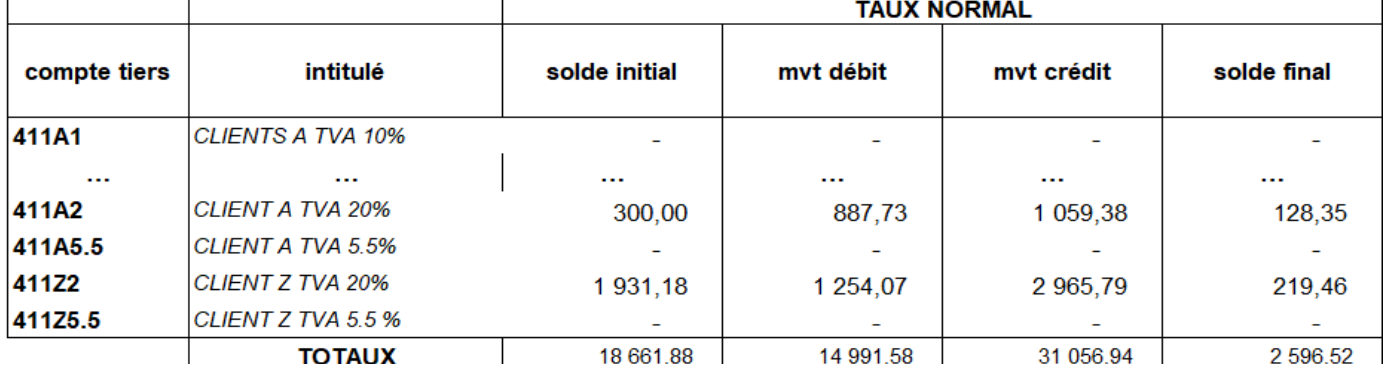

# **ANNEXE 14 – Déclaration mensuelle de TVA CA3 éditée avec le progiciel de gestion pour janvier 2020**

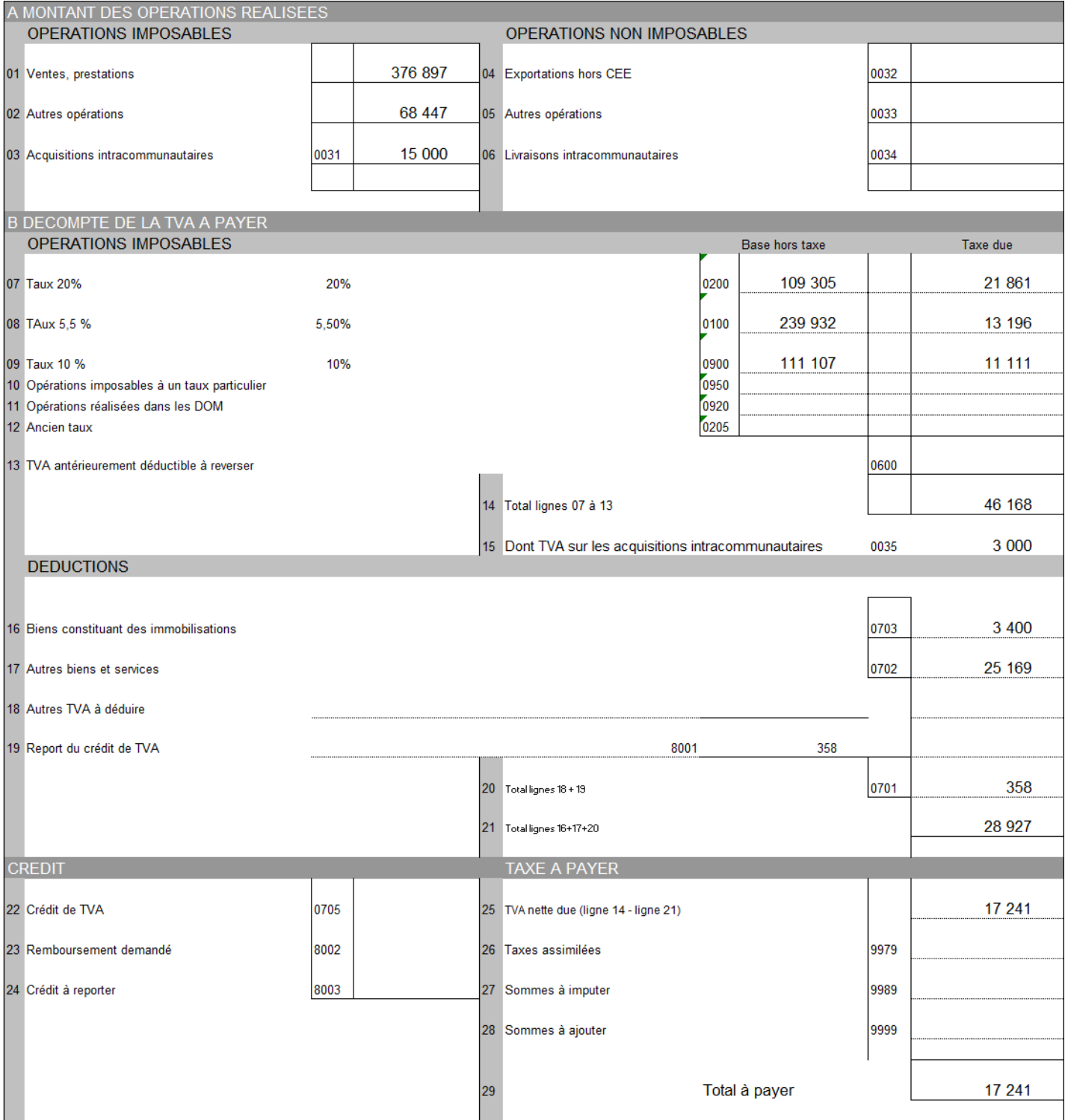

#### **COLOR FENETRE MENUISERIE - CA3 - 3310 - SD**

# **ANNEXE 15 - Compte de résultat d'exploitation, ventilation du chiffre d'affaires et bilan simplifié de la société CFM**

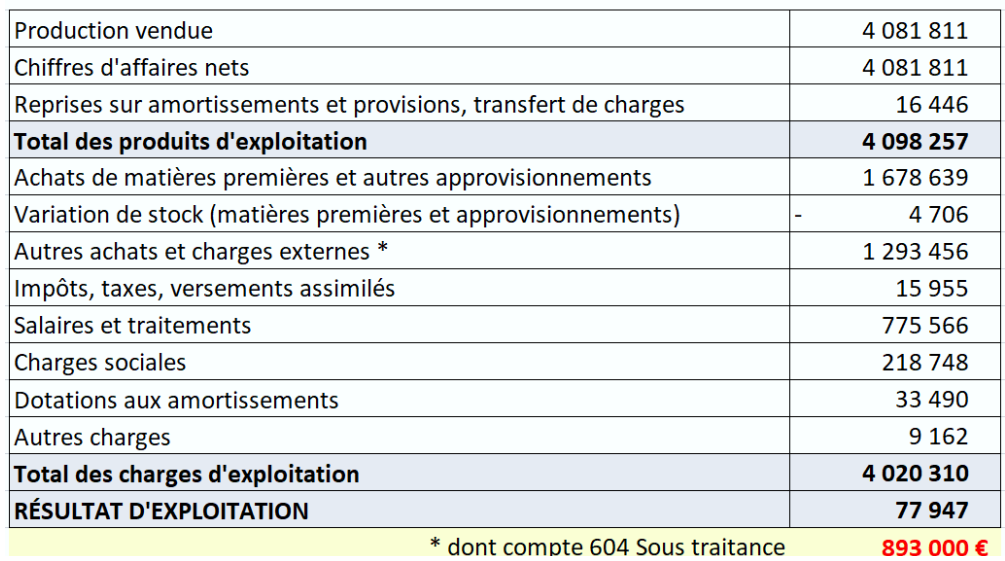

# Extrait du compte de résultat de la Société Color Fenêtre - Eléments d'exploitation Exercice du 01/10/2018 au 30/09/2019

Ventilation du chiffre d'affaires HT par taux de TVA

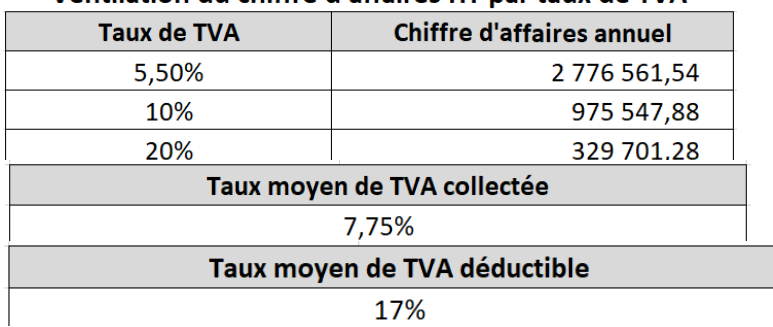

17%

# Bilan simplifié de la Société Color Fenêtre au 30/09/2019 (avant IS)

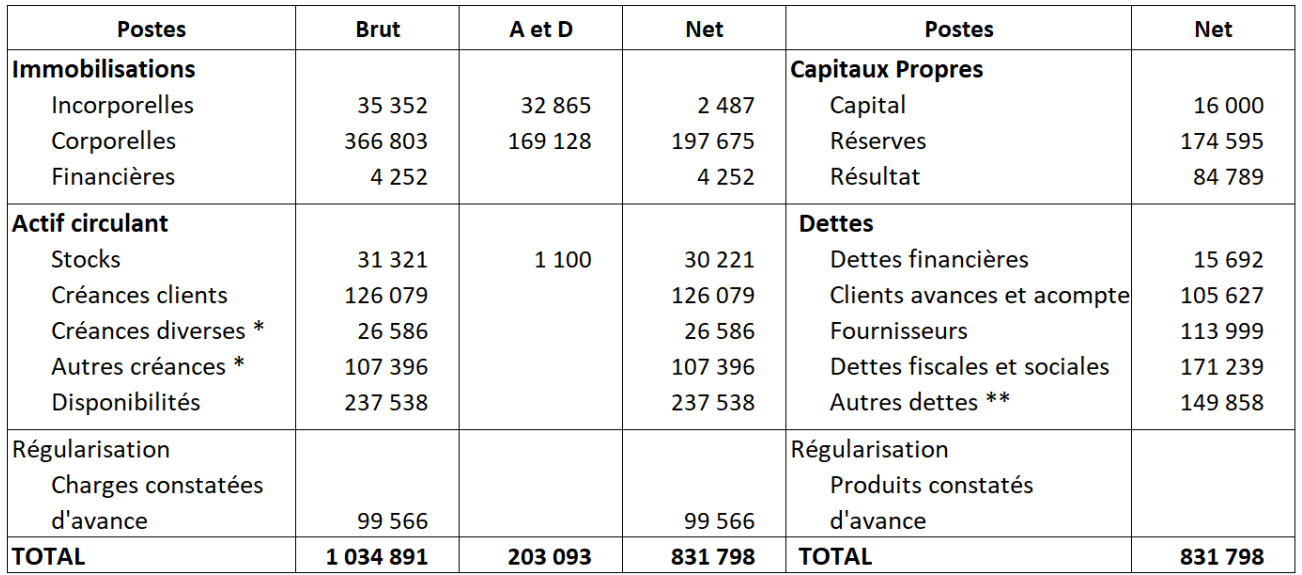

\* Les créances diverses et Autres créances sont hors exploitation.

\*\* Les Autres dettes sont hors exploitation.

# **ANNEXE 16 - Extrait du contrat de franchise entre la SARL CFM et le réseau « Ciel et Fenêtres »**

Le présent contrat de franchise définit sans ambiguïté les obligations et les responsabilités respectives des parties.

[…]

ARTICLE 6 – Les conditions financières pour le franchisé

Un droit d'entrée de 2 500 euros HT est versé le premier jour d'exécution du contrat au réseau Ciel et Fenêtres. Une redevance d'exploitation de 4 500 euros HT est versée annuellement.

Une redevance enseigne est calculée chaque année sur la base de 3% du chiffre d'affaires hors taxes réalisé au cours de l'année comptable concernée. S'y ajoute une redevance communication fixée à 1% du chiffre d'affaires hors taxes.

Ces montants seront réclamés au moment du dépôt de la liasse fiscale du franchisé.

Le réseau s'engage à fournir au franchisé 50 contacts nouveaux par an.

 $[...]$ 

ARTICLE 9 – Régime de TVA

Conformément aux dispositions du BOFIP et de l'article 269 du code général des impôts (CGI), le franchisé optera pour le paiement de la taxe d'après les débits.

# **ANNEXE 17 – Informations sur la variabilité des charges**

L'étude des charges sur les exercices comptables des années antérieures montre que les achats de matières premières et autres approvisionnements ainsi que la variation de stock (matières premières et approvisionnements) constituent des charges variables.

Les autres achats et charges externes sont en partie variable. Le compte 604 représente un montant de 893 000 euros. Ces prestations de sous-traitance sont liées à l'accroissement de l'activité.

Concernant les salaires et traitements ainsi que les charges sociales, on évalue à 15 % la part des rémunérations variables.

Sont considérées comme indépendantes du niveau d'activité, les charges liées aux impôts, taxes et versements assimilés, aux dotations aux amortissements d'exploitation et les autres charges d'exploitation.

# **ANNEXE 18 - Données relatives au projet d'investissement**

L'acquisition de la nouvelle agence, d'un montant de 100 000 euros HT, doit s'accompagner d'une hausse annuelle de 10% du chiffre d'affaires hors taxes à partir du 1<sup>er</sup> octobre 2020. Le fonds commercial, inclus dans ce montant, représente 10 000 euros HT. Les éléments corporels qui composent cet investissement sont amortissables et les dotations qui s'y rapportent, déductibles fiscalement.

Une durée d'exploitation de 3 ans est retenue pour le calcul de l'amortissement linéaire lié à cette acquisition. Le besoin en fonds de roulement d'exploitation (BFRE) prévisionnel est estimé, la première année, à 20 jours de chiffre d'affaires hors taxes. Ce BFRE est engagé en début de période et sera récupérable au terme des trois années.

Le taux de rendement attendu par le dirigeant de la société est de 15 %.

Les données d'exploitation sont les suivantes pour chacune des trois années :

- chiffre d'affaires prévisionnel la première année : 95 000 euros
- les charges variables représentent 40 % du chiffre d'affaires HT
- les charges fixes hors amortissement s'élèvent à 18 000 euros

Le taux d'impôt sur les sociétés applicable à cette acquisition est de 28 %.

# **ANNEXE 19 – Informations diverses sur l'activité de la société**

La SARL CFM a opté pour l'impôt sur les sociétés en 2010 afin de réduire la fiscalité personnelle des associés. Le capital de la société est entièrement libéré.

Le chiffre d'affaires réalisé au cours de l'exercice 2019 s'élève à 4 081 811 €.

M. Cerelle a reçu 8 000 € mensuels de rémunération nette de gérant de la SARL. Le coût pour la société, charges sociales comprises, a été de 158 150 € par an.

*Tournez la page SVP*

La société a acquis le 1<sup>er</sup> décembre 2019 un véhicule de tourisme destiné aux commerciaux. La facture du concessionnaire d'un montant de 24 520 € comporte 212 € de frais d'immatriculation et 88 € TTC de carburant (gazole). Ce véhicule a une motorisation émettant 92 g de  $C_2$  par kilomètre parcouru.

### **ANNEXE 20 - Rappel de règles fiscales**

Barème de l'assiette de calcul de l'impôt sur les sociétés (BOI-IS-LIQ-10-20180801) Taux d'IS applicables aux entreprises bénéficiant du taux réduit d'IS

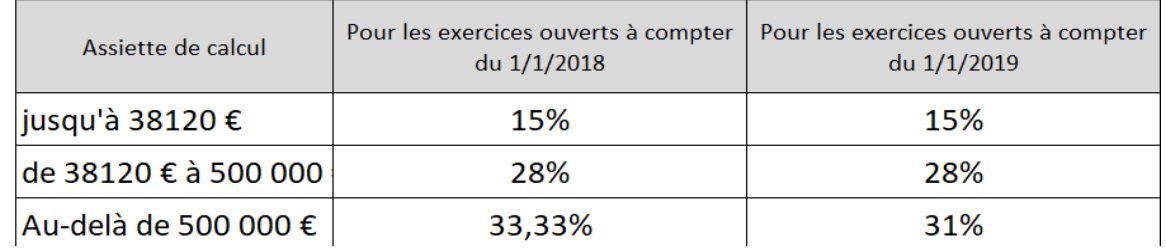

Amortissements des véhicules de tourisme (BOFIP - BOI-BIC-AMT-20-40-50-20170301)

L'amortissement de véhicules immatriculés dans la catégorie des voitures particulières pour la fraction du prix d'acquisition excédant le plafond fixé par la loi.

[…]

À cet égard, les dispositions du 4 de l'article 39 du CGI excluent des charges déductibles pour l'établissement de l'impôt sur les bénéfices, sauf justifications, l'amortissement des véhicules immatriculés dans la catégorie des voitures particulières pour la fraction du prix d'acquisition qui excède, s'agissant des véhicules acquis ou loués à compter du 1er janvier 2017, le plafond de déductibilité porté à :

 $-30000$  euros pour les véhicules dont le taux d'émission de  $CO<sub>2</sub>$  est inférieur à 20 grammes par kilomètre ;

 $-20$  300 euros pour les véhicules dont le taux d'émission de  $CO<sub>2</sub>$  est supérieur ou égal à 20

grammes et inférieur à 60 grammes par kilomètre ;

 $-18300$  euros pour les véhicules dont le taux d'émission de  $CO<sub>2</sub>$  est supérieur ou égal à 60 grammes et inférieur à 155 grammes par kilomètre ;

- 9 900 euros pour les véhicules acquis ou loués entre le 1er janvier 2017 et le 31 décembre 2017 émettant plus de 155 grammes de  $CO<sub>2</sub>$  par kilomètre.

Le seuil d'émission de  $CO_2$  pour l'application de ce dernier plafond (9 900 euros) est diminué chaque année à compter du 1er janvier 2018. Ainsi, ce plafond de 9 900 euros s'appliquera aux véhicules émettant plus de :

- 150 grammes pour les véhicules acquis ou loués entre le 1er janvier 2018 et le 31 décembre 2018 ;

- 140 grammes pour les véhicules acquis ou loués entre le 1er janvier 2019 et le 31 décembre 2019 ;
- 135 grammes pour les véhicules acquis ou loués entre le 1er janvier 2020 et le 31 décembre 2020 ;

- 130 grammes pour les véhicules acquis ou loués à compter du 1er janvier 2021.

La loi de finances pour 2019 a institué de nouveaux dispositifs de suramortissements, dont les caractéristiques sont reproduites dans le tableau suivant.

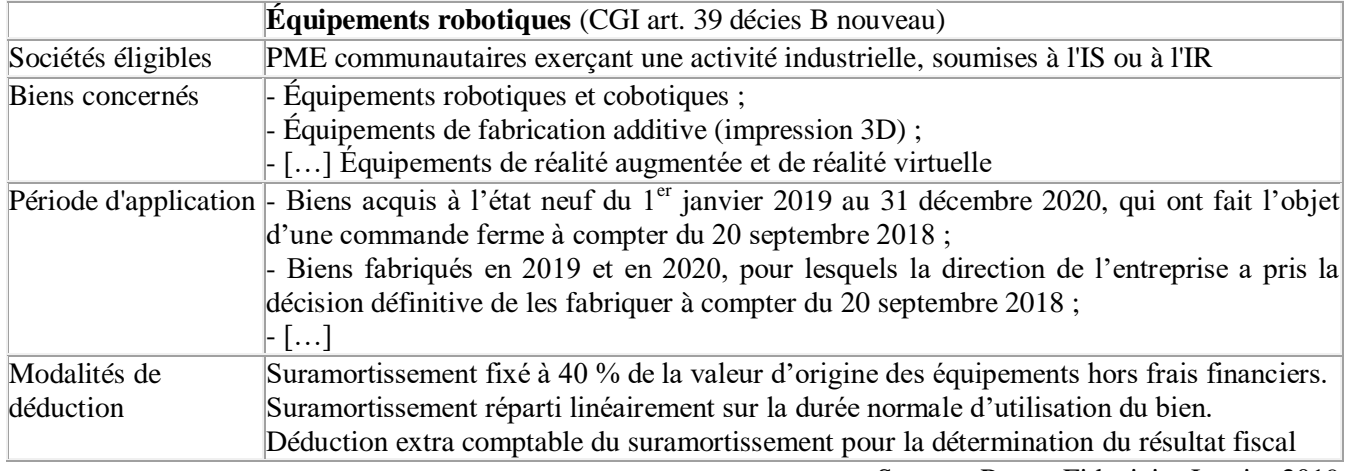

Source : Revue Fiduciaire Janvier 2019